# charts.cgi

Данная утилита рисует графики использования трафика и скорости.

Графики формируются в браузере.

## Виды графиков

- График по клиенту Online за день
- График по клиенту в разрезе: день, неделя, месяц
- $\bullet$ График по серверу доступа и сравнительный график по серверам доступа
- График по тарифному плану и сравнительный график по тарифным планам
- График по группе пользователей

Графики использования трафика можно посмотреть в разделе / / , а также в разделе /C в карточке абонента

#### Примеры отображения

#### NAS Mikrotik (2)

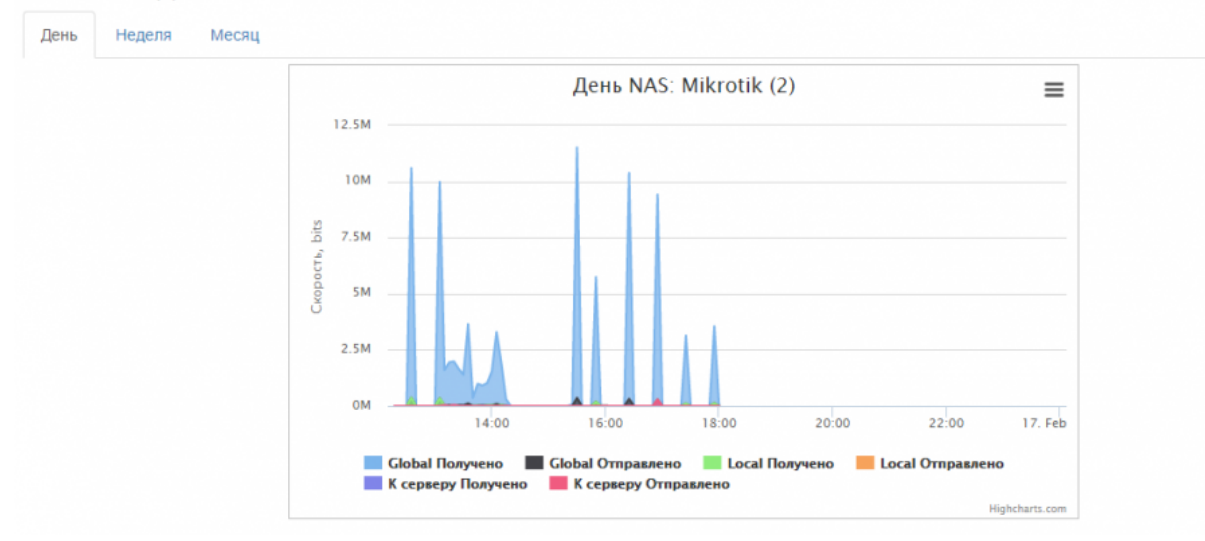

Дополнительные возможности:

- Экспорт графика (в виде картинки или текстовом формате)
- Зум части графика
- Отображение класов трафика отдельными сериями

# Статистика PPPoE

В версии 0.75, аккаунтинг PPPoE не складывается, если не указана переменная \$conf{rt\_billing}=1; После смены, нужно перезапустить радиус.

# Статистика IPN

График строится из таблицы ipn\_log. Считается, что за каждый интервал (5 минут по умолчанию) сохраняется значение скачанного трафика за полные 5 минут. Если у Вас наблюдаются «рывки» или «скачки» на графике выше лимита тарифного плана абонента, удостоверьтесь, что flow timeout на сервере, который занимается подсчётом трафика соответствует 5 минутам.

# Отображение трафика PPPoE и IPN

Система записывает трафик в две разных таблицы с разным форматом даных для каждого типа подключения.

- IPoE ipn\_log
- PPPoE s detail

Начиная с версии 0.76.61, сначала вытягиваются данные из ipn\_log, затем если оттуда ничего не пришло, данные вытягиваются из s\_detail.

### Кеширование рассчитанных скоростей в RRD файлах

С версии 0.77.51 есть возможность кешировать значения скорости в RRD файлы. Для этого установите пакет rrdtool и модуль RRDTool::OO. После этого укажите переменную конфигурации \$conf{CHARTS\_RRD} = 1;.

#### Настройка

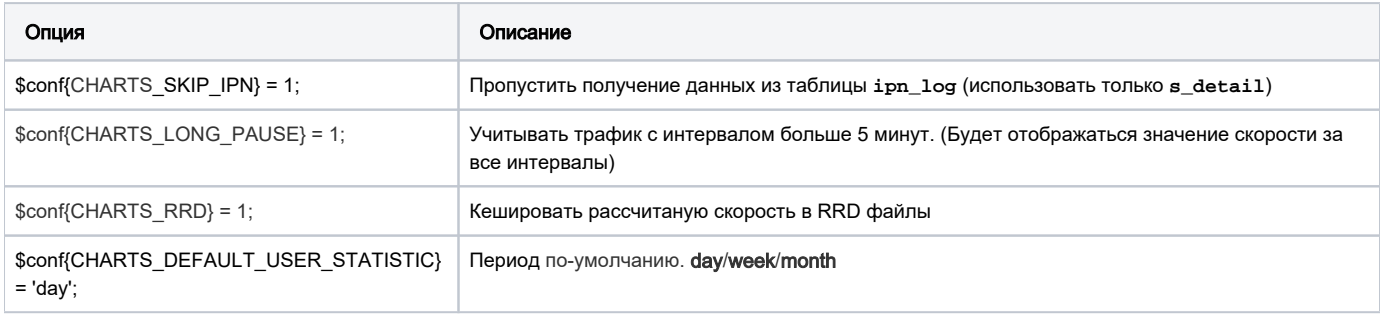